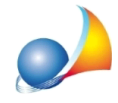

## **Come viene compilata la voce Energia esportata nella sezione ALTRI DATI ENERGETICI GENERALI della stampa APE?**

La voce viene compilata in automatico dal programma quando vengono soddisfatte due condizioni:

- nella pratica è presente un impianto fotovoltaico

- l'impianto fotovoltaico esporta dell'energia elettrica in rete (si può verificare dalla schermata "Bilancio energetico e consumi" all'interno della pratica, se nella tabella "Bilancio energetico dell'edificio" è presente la voce "Energia elettrica totale da fotovoltaico "exported")